## Cheatography

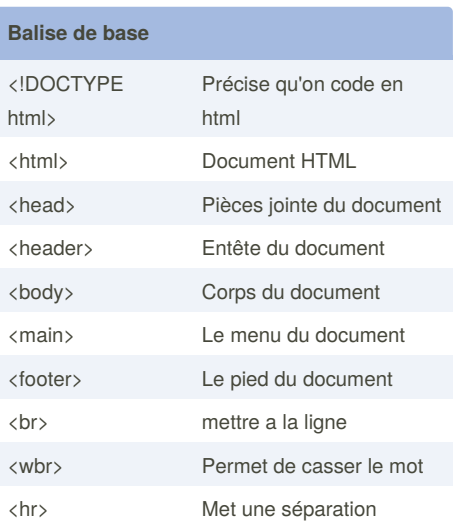

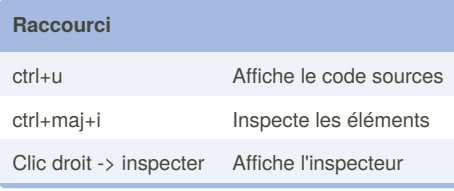

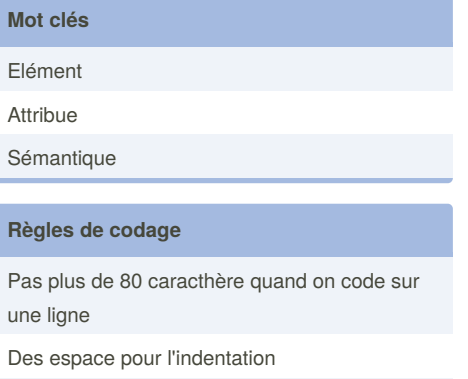

UTF-8 pour les acents ect..

Commentaire <!-- ... -->

Toujour mettre <!DOCTYPE html>

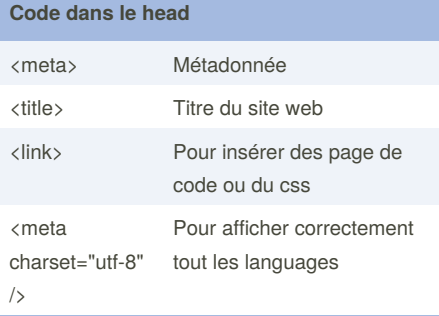

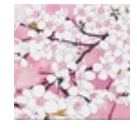

```
By Jakeaur
cheatography.com/jakeaur/
```
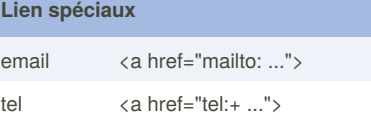

<em> Moyenne importance <strong> Grande importance

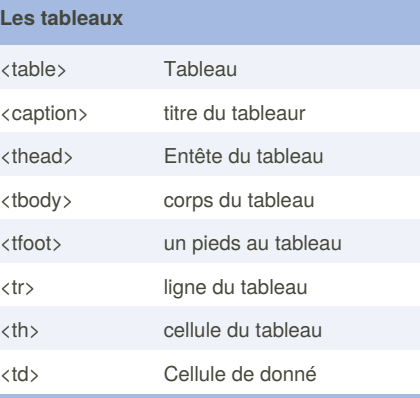

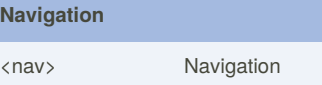

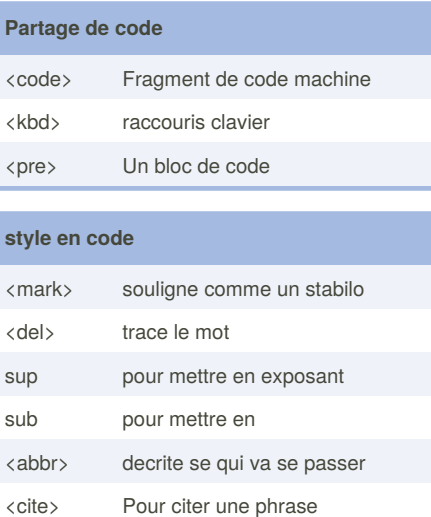

Published 26th January, 2018. Last updated 25th January, 2018. Page 1 of 1.

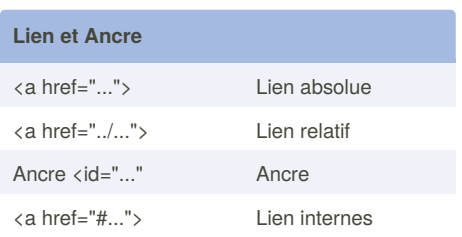

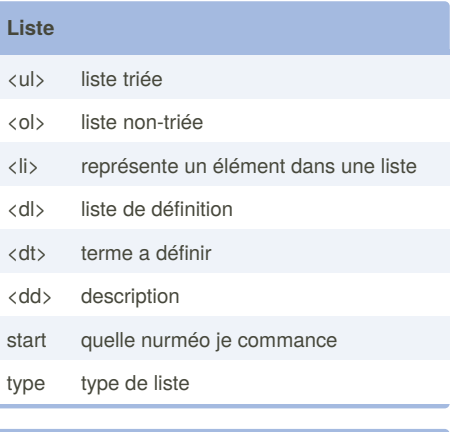

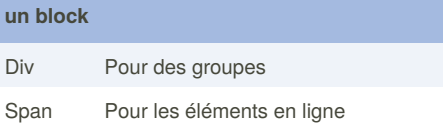

Sponsored by **ApolloPad.com** Everyone has a novel in them. Finish Yours! <https://apollopad.com>

## M101\_Jakaeur\_HTML Cheat Sheet by [Jakeaur](http://www.cheatography.com/jakeaur/) via [cheatography.com/49076/cs/13732/](http://www.cheatography.com/jakeaur/cheat-sheets/m101-jakaeur-html)

**Code principal dans le main**

<h1> Titre 1 <h2> Titre 2 <h3> Titre 3 <p> Paragaphe <img> Image

**Sens du code**